## **Universidade de São Paulo Instituto de Ciências Matemáticas e de Computação Departamento de Sistemas de Computação SSC502 – Laboratório ICC – Turma 2 – 1º semestre 2010**

## **1a. Lista de Exercícios**

1) Dê o conceito do aluno conforme sua nota média.

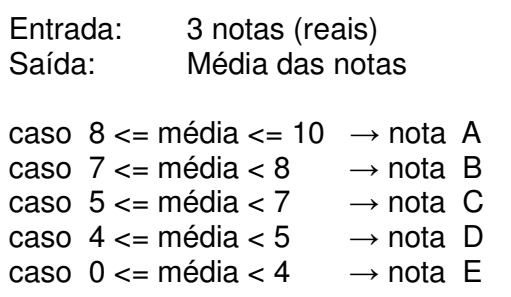

2) Cálculo da equação de segundo grau.

Considere a equação do tipo:  $aX^2 + bX + c = 0$ 

Entrada: a,b,c Saída: se as raízes forem reais, imprima-as se as raízes forem imaginárias, imprima uma mensagem.

Dicas: a= pow(base,exp ); a recebe base elevado ao exp. A base e exp são float. É necessário declarar a biblioteca math.h.

3) Ordenação de 3 números.

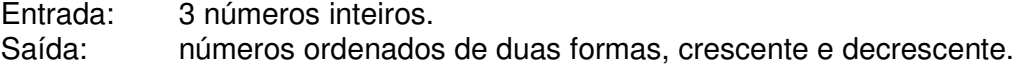

4) Qual o próximo dia?

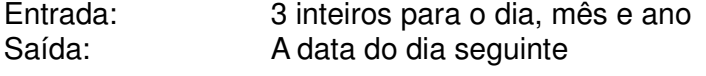

Considerar: Ano bissexto Meses que terminam em dias diferentes

Dicas: Se o resto da divisão do ano por 400 for zero, então, o ano é bissexto. Se o resto da divisão do ano por 4 for zero e o resto da divisão do ano por

100 também for zero então o ano é bissexto. a=b%c; a recebe o resto da divisão de b por c.

Casos de teste:

 <31, 12, 2009; 1, 1, 2010> <28, 2, 2008; 29, 2, 2008> <28, 2, 1700; 1, 3, 1700> <30, 4, 2009; 01, 05, 2009>

5) Tabuada.

Entrada: um inteiro de valor 1 a 100 Saída: tabuada básica.

Observação: Caso a entrada seja menor que 1 ou maior que 100 imprima uma mensagem de erro e peça para o usuário digitar novamente, isso deve repetir até o usuário digitar o valor correto. Use uma estrutura de repetição para isso e também use uma estrutura de repetição para calcular a tabuada.

6) Sequência de Fibonacci.

Entrada: Um número inteiro n. Saída: Sequência de Fibonacci até o n-ésimo termo.

Função de Fibonacci:

 $F(n) = 0$ , se n=0; 1, se n=1;  $F(n-1) + F(n-2)$ , se n >= 2;

exemplo:

 Entrada: 10 Saída: 0, 1, 1, 2, 3, 5, 8, 13, 21, 34

7) Faça um programa que dado um número inteiro calcule o seu fatorial.

8) Cálculo da Potência.

Entrada: n,m (dois inteiros). Saída: n elevado à m.

Observação: Não use a função pow() ou qualquer outra função, "faça na raça".

9) Conversão de decimal não negativo para binário.

Entrada: número decimal não negativo. Saída: número binário.

Observação: Para armazenar o número binário, use uma variável long int.

10) Cálculo do perímetro e da área de um círculo de raio R.

Entrada: Raio. Saída: Perímetro (2πR) e área (πR<sup>2</sup>).

Observação: Declarar π como constante valendo 3.141592.

11) Cálculo do Mínimo Múltiplo Comum (MMC) de 2 números dados.

Entrada: 2 números inteiros. Saída: O valor do MMC.

Observação: Ver cálculo do MMC em http://www.brasilescola.com/matematica/calculo-mmc-mdc.htm.

12) Cálculo do Máximo Divisor Comum (MDC) de 2 números dados.

Entrada: 2 números inteiros. Saída: O valor do MDC

Observação: Ver cálculo do MDC em http://www.somatematica.com.br/fundam/mdc.php.

13) Conversão de km/h para m/s e vice-versa.

Entrada: Velocidade em quilômetros por hora (km/h). Saída: Velocidade em metros por segundo (m/s).

Observação: Pergunte ao usuário qual conversão ele deseja fazer, antes de pedir a velocidade.